#### МИНОБРНАУКИ РОССИИ ФЕДЕРАЛЬНОЕ ГОСУДАРСТВЕННОЕ БЮДЖЕТНОЕ ОБРАЗОВАТЕЛЬНОЕ УЧРЕЖДЕНИЕ ВЫСШЕГО ОБРАЗОВАНИЯ «БЕЛГОРОДСКИЙ ГОСУДАРСТВЕННЫЙ ТЕХНОЛОГИЧЕСКИЙ УНИВЕРСИТЕТ им. В.Г. ШУХОВА» (БГТУ им. В.Г. Шухова)

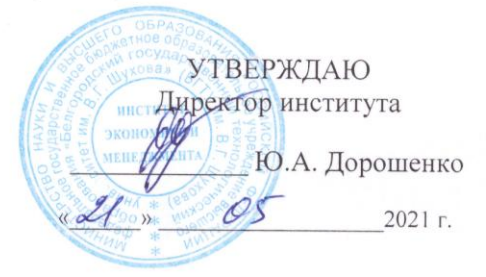

#### РАБОЧАЯ ПРОГРАММА дисциплины (модуля)

Информационные системы маркетинга

направление подготовки:

38.03.02 Менеджмент

Направленность программы (профиль):

Маркетинг

Квалификация

бакалавр

Форма обучения очная

Институт экономики и менеджмента Кафедра маркетинга

Белгород - 2021

Рабочая программа составлена на основании требований:

Федерального государственного образовательного стандарта высшего образования - бакалавриат по направлению подготовки 38.03.02 «Менеджмент», утвержденного приказом Министерства науки и высшего образования Российской Федерации от 12 августа 2020 г. № 970»;

 $\blacksquare$ учебного БГТУ плана, утвержденного ученым советом им. В. Г. Шухова в 2021 году.

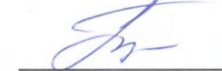

Составитель: к.э.н., доц.

(Т.Н. Пономарева)

Рабочая программа обсуждена на заседании кафедры маркетинга

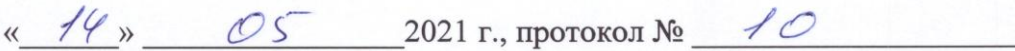

Заведующий кафедрой: д.э.н., проф. 81/11 (Е.Д. Щетинина)

Рабочая программа согласована с выпускающей кафедрой маркетинга Заведующий кафедрой: д.э.н., проф. 814. (Е.Д. Щетинина)  $\frac{44 \times 14}{2021}$  x

Рабочая программа одобрена методической комиссией Института экономики и менеджмента

« 18 » 05 2021 г., протокол № 9 **)** л.и. Журавлева Председатель к.э.н., доц.

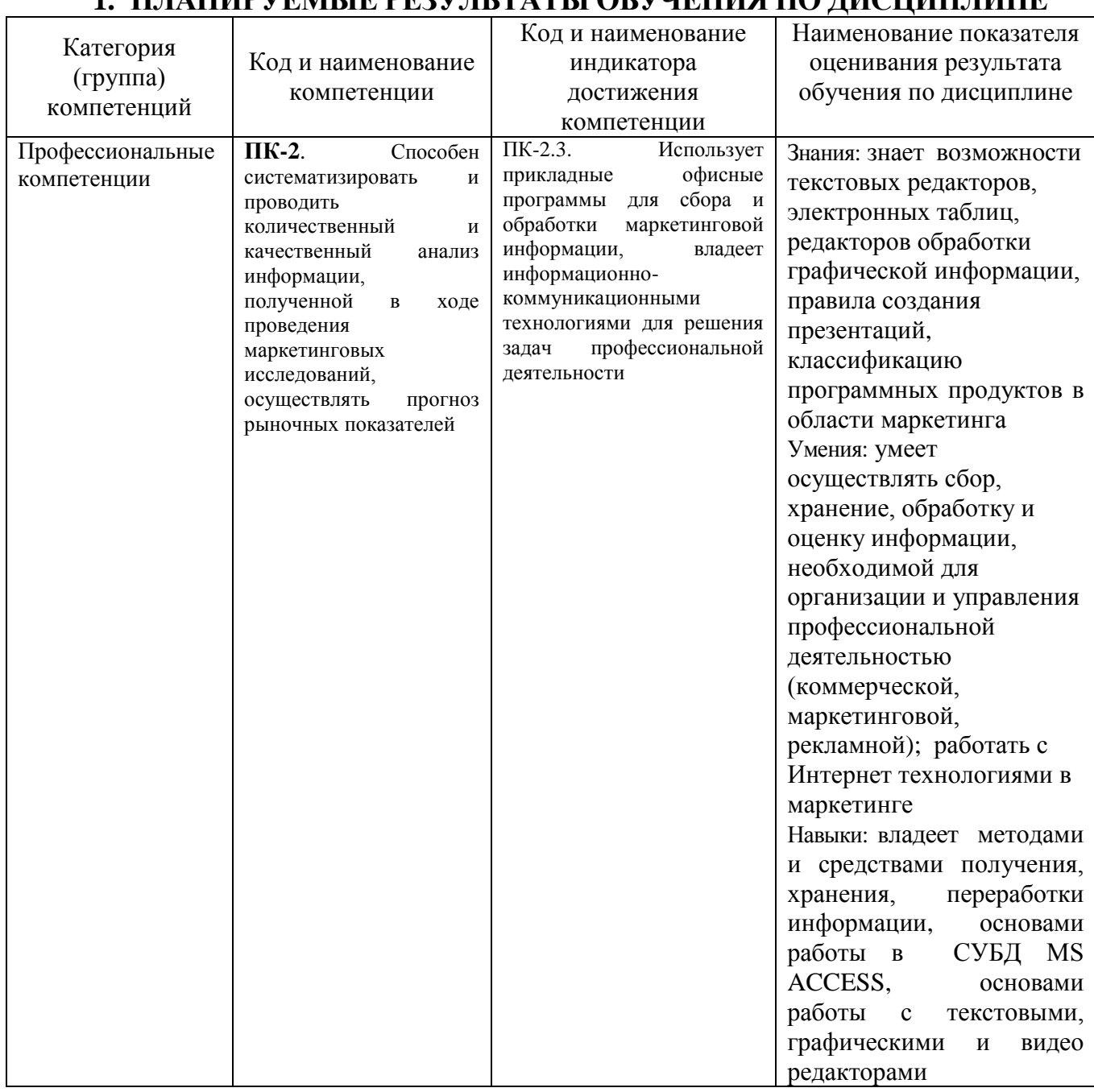

## **1. ПЛАНИРУЕМЫЕ РЕЗУЛЬТАТЫ ОБУЧЕНИЯ ПО ДИСЦИПЛИНЕ**

## **2. МЕСТО ДИСЦИПЛИНЫ В СТРУКТУРЕ ОБРАЗОВАТЕЛЬНОЙ ПРОГРАММЫ**

**Компетенция ПК-2**. Способен систематизировать и проводить количественный и качественный анализ информации, полученной в ходе проведения маркетинговых исследований, осуществлять прогноз рыночных показателей

Данная компетенция формируется следующими дисциплинами:

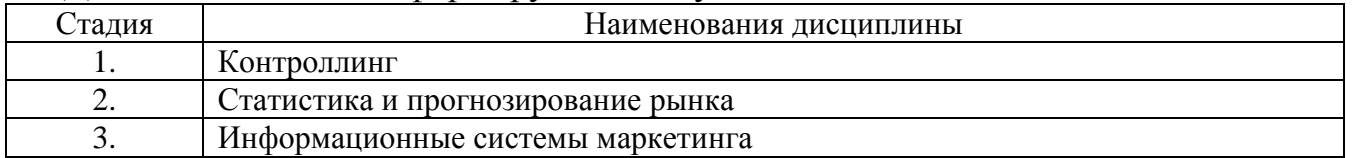

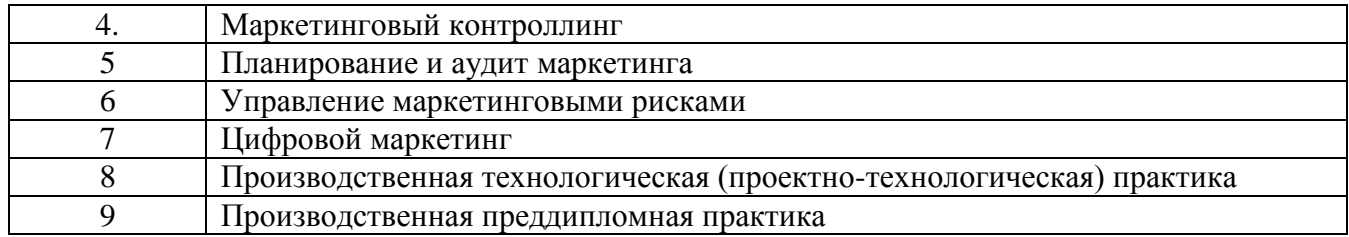

## **3. ОБЪЕМ ДИСЦИПЛИНЫ**

Общая трудоемкость дисциплины составляет 5 зач. единиц, 180 часов. Дисциплина реализуется в рамках практической подготовки: Форма промежуточной аттестации экзамен

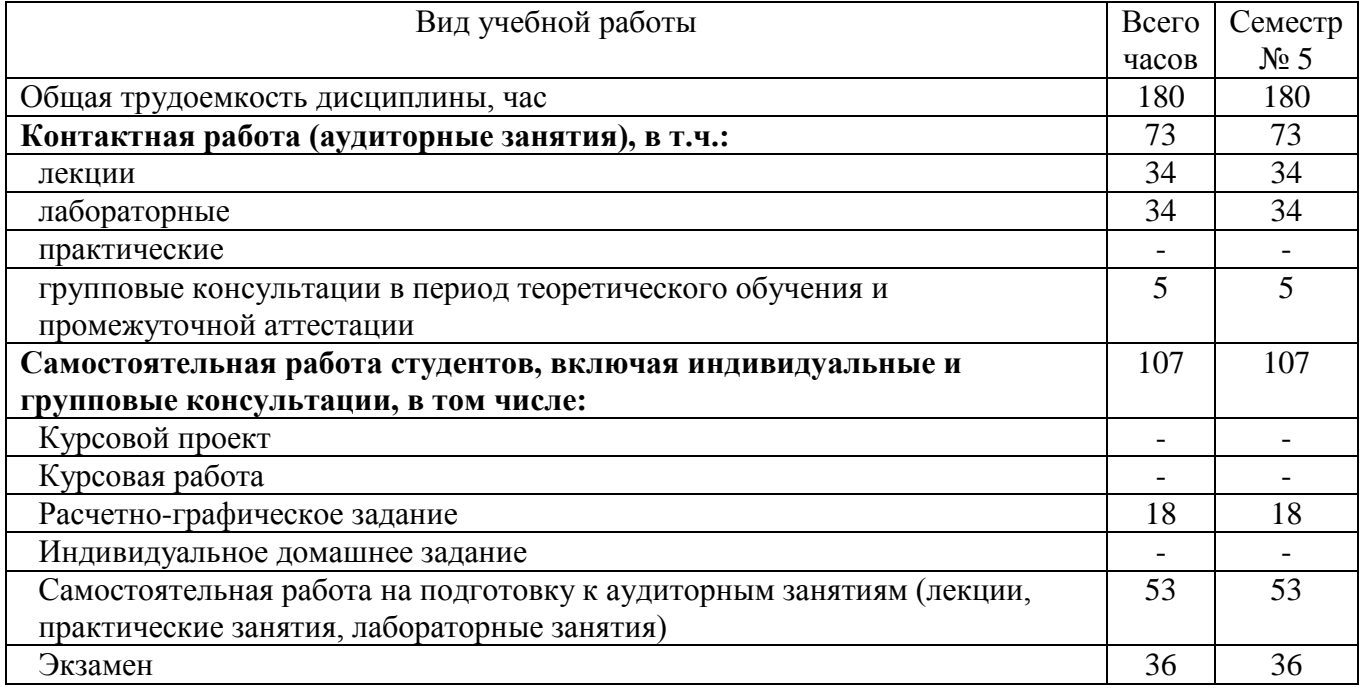

## **4. СОДЕРЖАНИЕ ДИСЦИПЛИНЫ 4.1. Наименование тем, их содержание и объем**

## **Курс 3 Семестр 5**

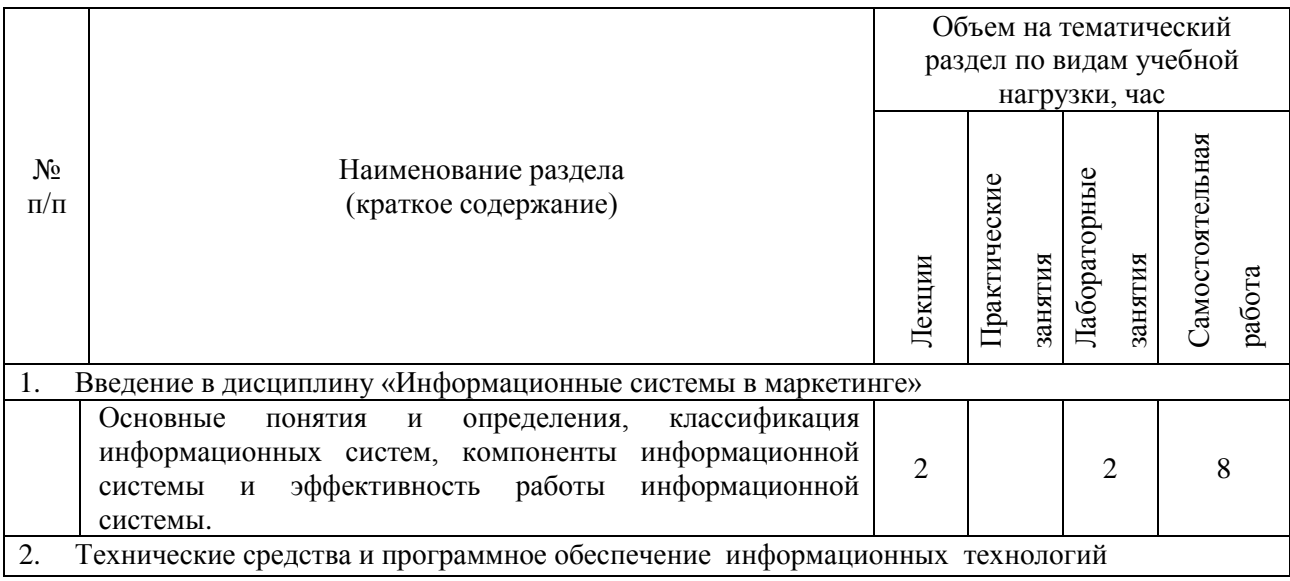

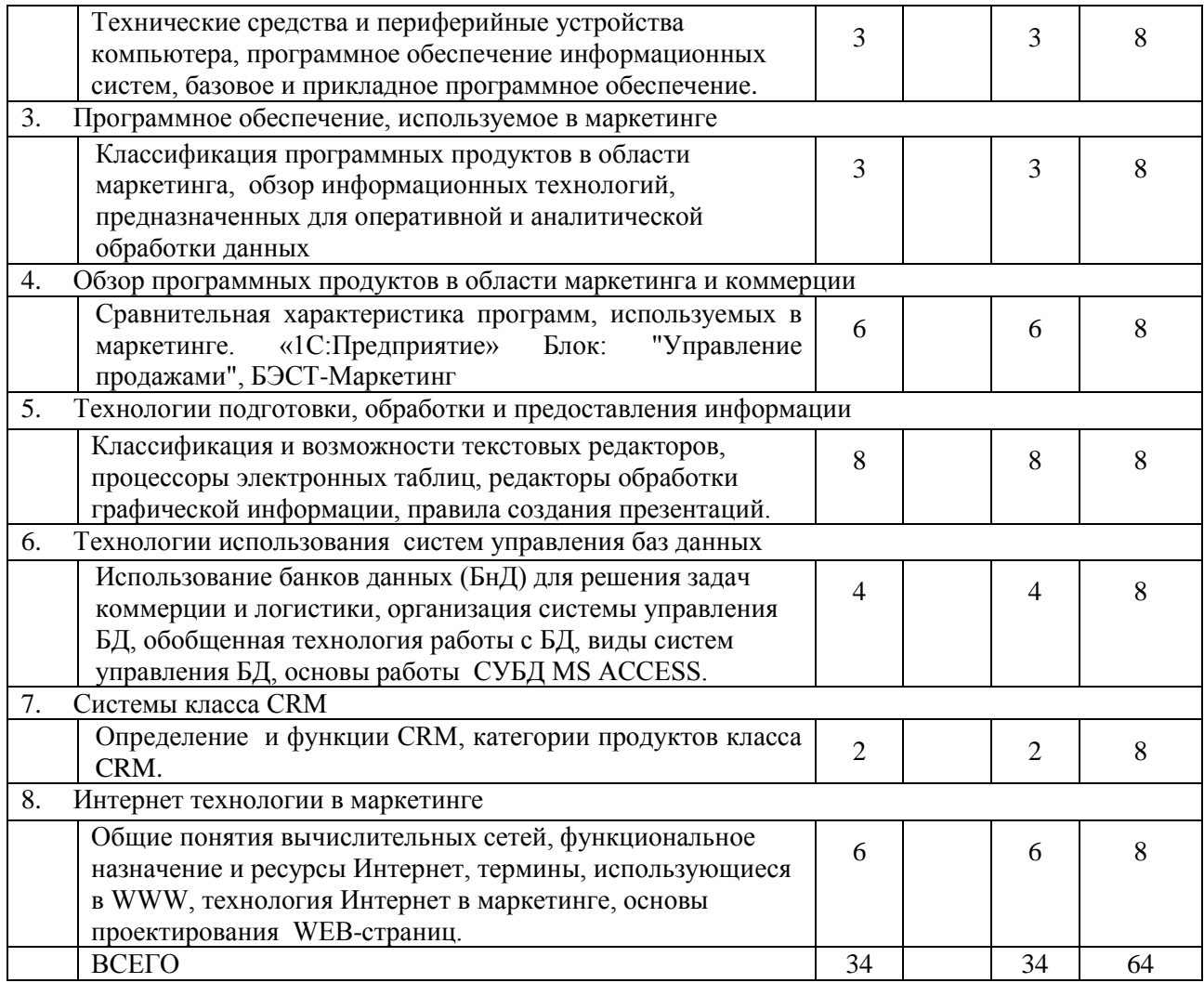

# **4.2. Содержание лабораторных занятий**

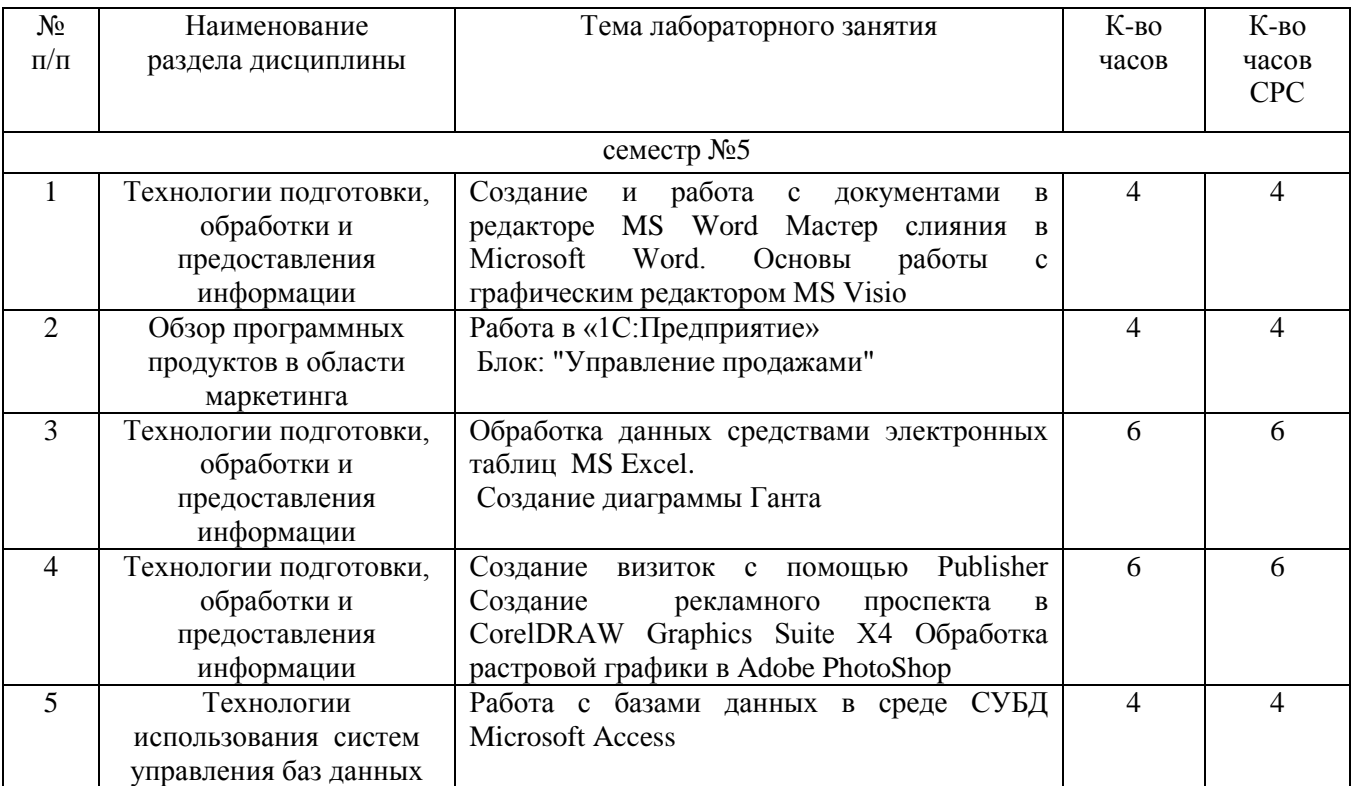

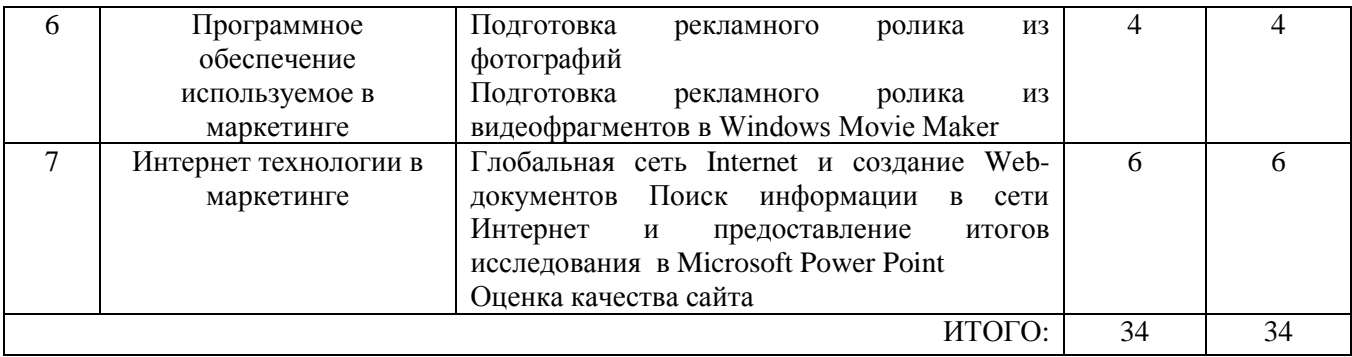

#### **4.3. Содержание лабораторных занятий**

1. Создание и работа с документами в редакторе MS Word Мастер слияния в Microsoft Word. Основы работы с графическим редактором MS Visio

- 2. Работа в «1С:Предприятие»
- 3. Блок: "Управление продажами"
- 4. Обработка данных средствами электронных таблиц MS Excel.
- 5. Создание диаграммы Ганта

6. Создание визиток с помощью Publisher Создание рекламного проспекта в CorelDRAW Graphics Suite X4 Обработка растровой графики в Adobe PhotoShop

- 7. Работа с базами данных в среде СУБД Microsoft Access
- 8. Подготовка рекламного ролика из фотографий

9. Подготовка рекламного ролика из видеофрагментов в Windows Movie Maker

10. Глобальная сеть Internet и создание Web-документов Поиск информации в сети Интернет и предоставление итогов исследования в Microsoft Power Point

11. Оценка качества сайта

#### **4.4. Содержание курсового проекта/работы**

Не предусмотрено учебным планом.

#### **4.5. Содержание расчетно-графического задания, индивидуальных домашних заданий**

По курсу «Информационные системы маркетинга» предусмотрено выполнение расчетно-графического задания, которое включает в себя следующее:

 Формирование отчета по конъюнктуре рынка и подготовка презентации по сформированному отчету «Конъюнктура рынка».

Создание визиток с помощью Publisher и создание рекламного проспекта.

 Оценка рентабельности рекламной кампании фирмы средствами электронных таблиц MS Excel.

Создание базы данных по клиентам фирмы в среде СУБД Microsoft Access.

Выполнение РГЗ позволит студентам отработать навыки поиска информации в сети Интернет. Научиться представлять итоги исследования в виде презентации, посредством Microsoft Power Point. Научиться создавать визитную карточку с помощью Microsoft Office Publisher, научиться создавать рекламные материалы. Ознакомиться с приемами работы Мастером слияния в Microsoft

Word. необходимыми для подготовки большого количества документов одинакового содержания, но разным адресатам. Изучить методику оценки рентабельности рекламной кампании фирмы средствами электронных таблиц MS Excel. Изучить основные средства разработки баз данных Microsoft Access, знакомство с конкретными приемами работы и с особенностями ее автоматизации

#### 5. ОЦЕНОЧНЫЕ МАТЕРИАЛЫ ДЛЯ ПРОВЕДЕНИЯ ТЕКУЩЕГО КОНТРОЛЯ, ПРОМЕЖУТОЧНОЙ АТТЕСТАЦИИ 5.1. Реализация компетенций

Компетенция ПК-2. Способен систематизировать и проводить количественный и качественный анализ информации, полученной в ходе проведения маркетинговых исследований, осуществлять прогноз рыночных показателей

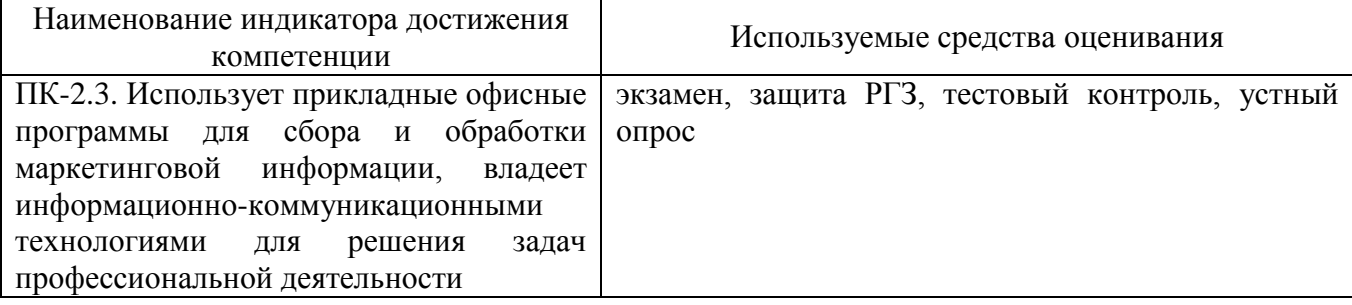

### 5.2. Типовые контрольные задания для промежуточной аттестации 5.2.1. Перечень контрольных вопросов (типовых заданий) для экзамена

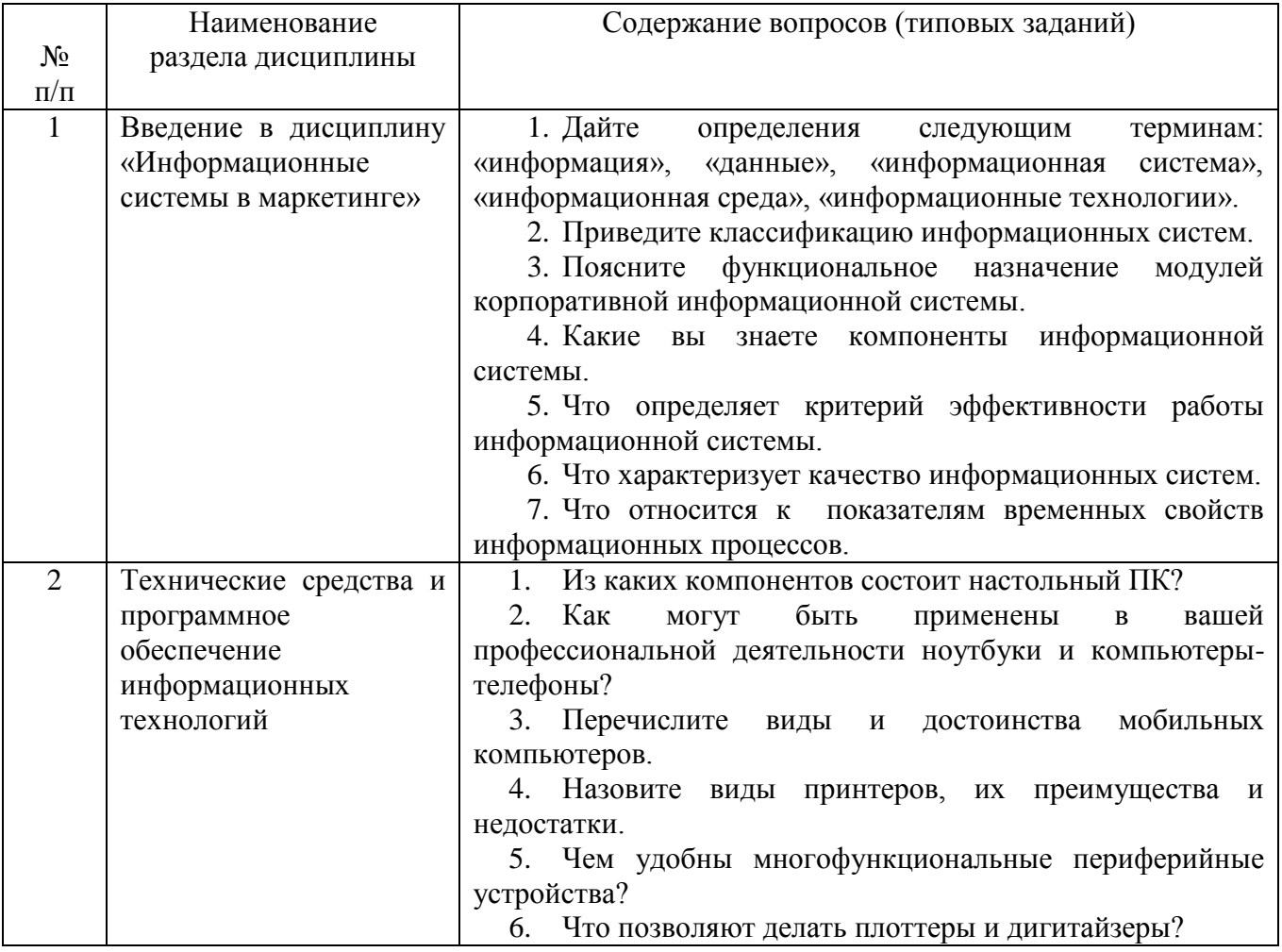

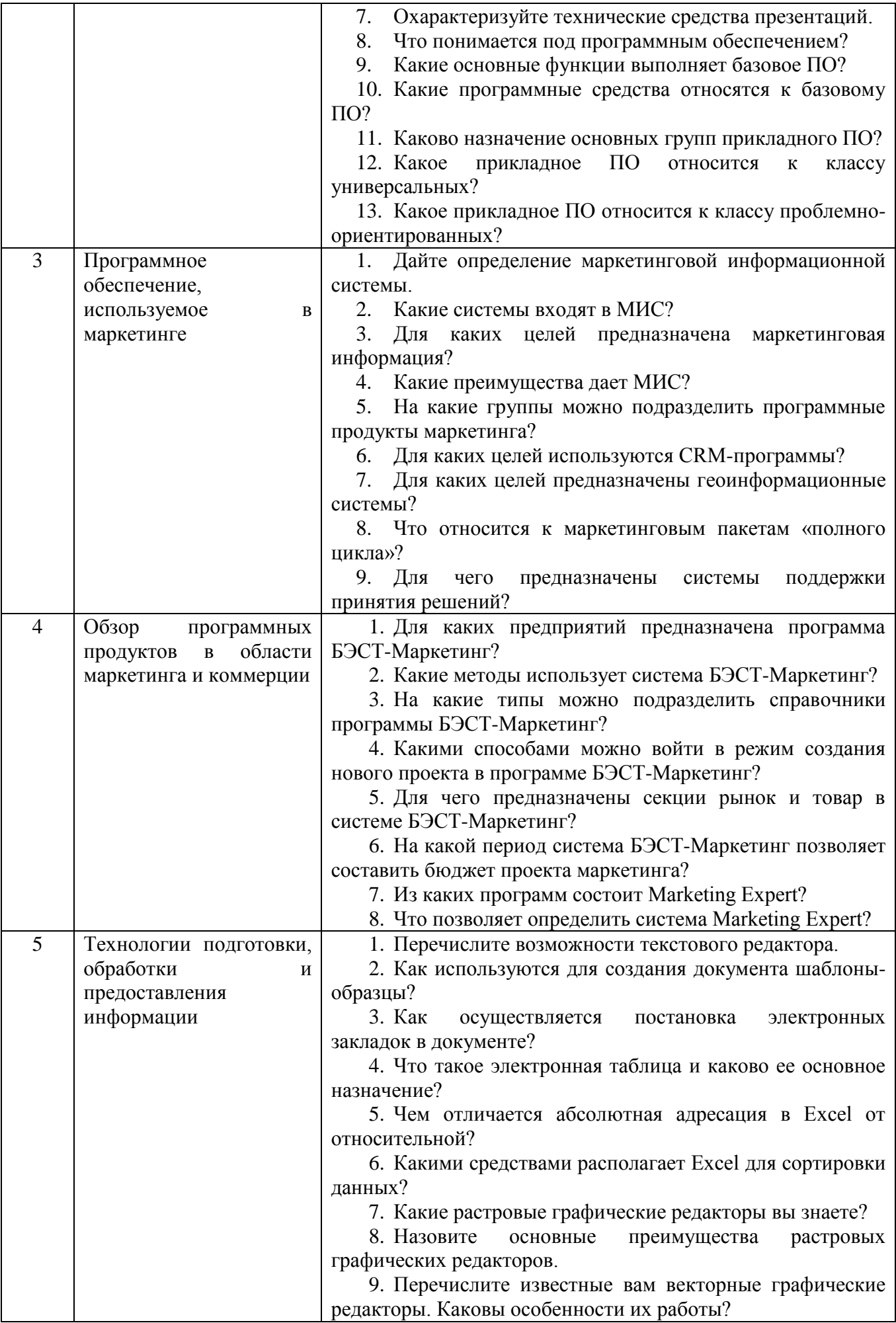

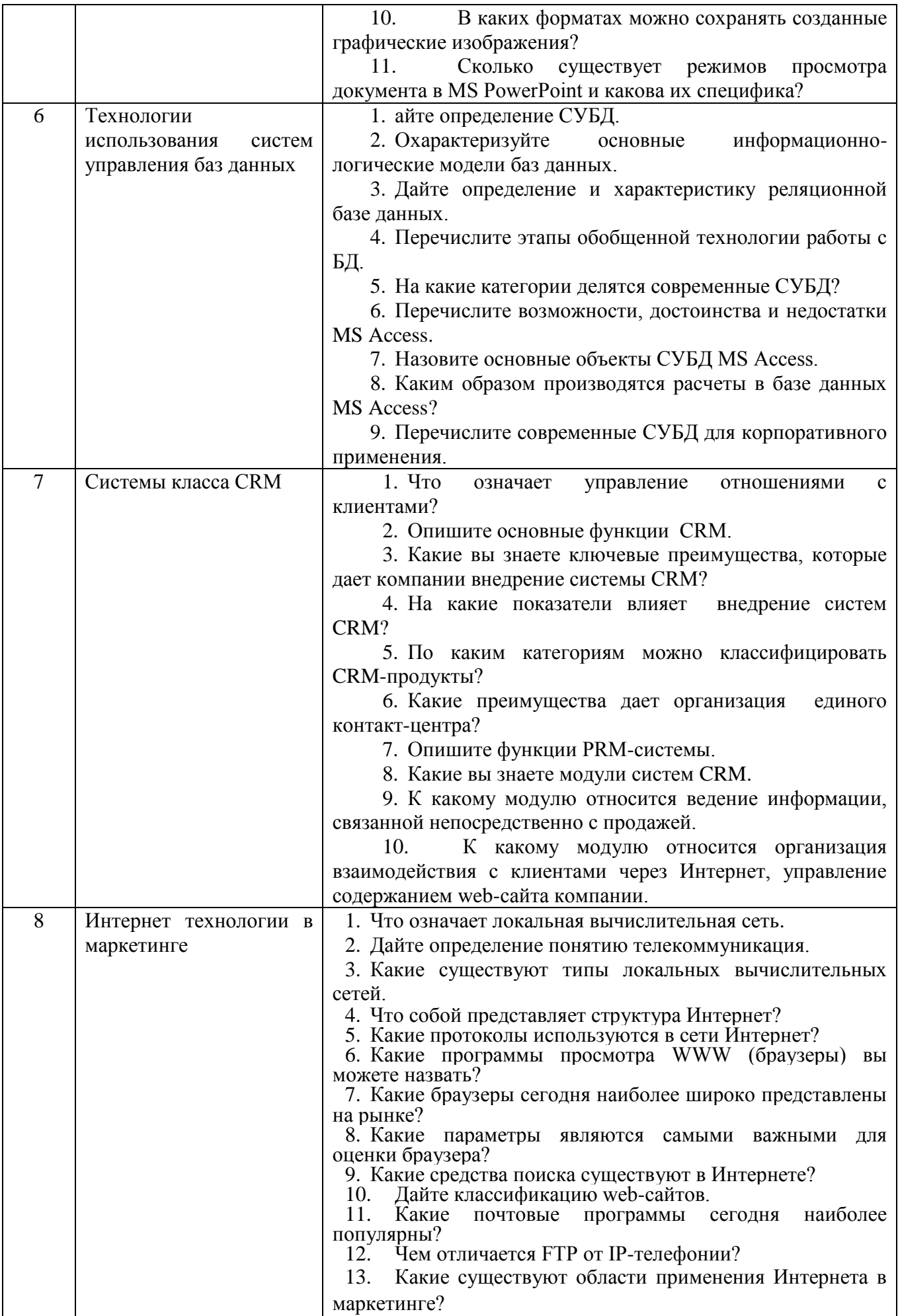

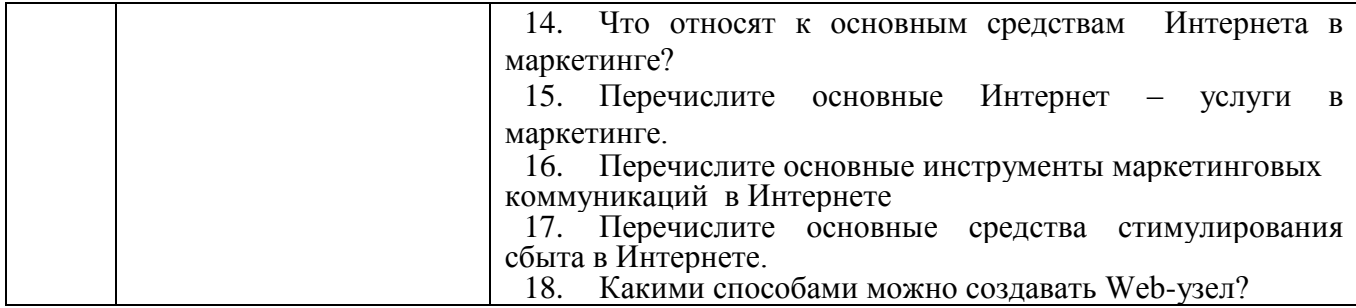

#### **5.2. Перечень тем курсовых проектов, курсовых работ, их краткое содержание и объем –** планом не предусмотрен

#### **5.3. Типовые контрольные задания (материалы) для текущего контроля в семестре**

Текущий контроль в семестре осуществляется в форме тестирования и устного опроса.

#### **Типовой вариант теста.**

(выберите один вариант из предложенных по каждому заданию теста)

1.Какую подсистему не включает в себя развитая информационная система?

А) внешней информации;

Б) частной информации;

В) внутренней информации;

Г) информацию маркетинговых исследований.

2.Система внутренней информации включает:

А) совокупность данных, возникающих на предприятии в форме бухгалтерской и статистической отчетности, оперативной и текущей производственной информации;

Б) сведения о состоянии внешней среды предприятия, рынка и его инфраструктуры, поведения покупателей и поставщиков, действиях конкурентов.

3. К учетным программам НЕ относятся:

А) 1С Предприятие.

Б) Microsoft Excel.

В) Axapta.

Г) MySAP.

4. CRM-программы предназначены для:

А) ведения учетной деятельности предприятия;

Б) для проведения маркетинговых исследований;

В) для сбора и анализа маркетинговой информации о клиентах компании и осуществляемых продажах.

5.К информационно-аналитическим онлайн-системам не относится:

А) Интегрум.

Б) Park.ru.

В) Yandex.

6. К статистическим программам относятся:

А) SPSS.

Б) Photoshop.

В) Adobe Reader.

7. Геоинформационные системы – это:

А) совокупность методов, приемов и средств сбора, обработки, эффективного хранения и анализа больших объемов разнородных данных, привязанных к местности;

Б) программы для работы с текстовыми массивами;

В) система автоматизированного проведения телефонных опросов и одновременного ввода данных.

- 8) Системы Поддержки Принятия Решений (СППР) предназначена для:
- А) для поддержки многокритериальных решений в сложной информационной среде;
- Б) для поддержки однокритериальных решений в сложной информационной среде;
- В) для принятия решений в сложных ситуациях.

#### *Критерии оценивания теста:*

Оценка производится по пятибалльной системе по следующему диапазону:

- «2» менее 50% правильно выполненных заданий,
- «3» за 50-65% правильно выполненных заданий,
- «4» за 68-85% правильно выполненных заданий,
- «5» за правильное выполнение более 85% заданий.

Устный опрос проводится в форме ответов на заданные вопросы.

### *Перечень вопросов*

- 1. Предмет и объект дисциплины «Информационные системы маркетинга»
- 2. Понятие информационной системы маркетинга
- 3. Экономическое содержание информационной системы организации
- 4. Цели и задачи информационной системы организации
- 5. Структура и состав маркетинговой информационной системы
- 6. Тенденции развития информационных систем и мультимедийных технологий
- 7. Структура и состав информационной системы маркетинга
- 8. Проблемы и перспективы внедрения маркетинговых информационных систем на предприятии
- 9. Виды информационных систем, их создание и оптимизация
- 10.Характеристика и назначение технических средств информационных систем маркетинга
- 11.Этапы развития и области применения информационных технологий в маркетинге.
- 12.Методические и организационные принципы создания маркетинговых информационных систем.
- 13.Общая характеристика информационных технологий. Основные понятия и определения.
- 14.Этапы развития и области применения информационных технологий в маркетинге.
- 15.Функциональное назначение и ресурсы Интернет
- 16.Технология Интернет в маркетинге
- 17.Виртуальное маркетинговое пространство
- 18.Оценка эффективности построения и функционирования маркетинговой информационной системы
- 19.Программные продукты в маркетинге
- 20.Эффективность информационной системы маркетинга
- 21.Основные классы IT бизнес систем Организационное построение IT систем в организациях
- 22. Организация автоматизированного рабочего места маркетолога. Состав и структура автоматизированного рабочего места.
- 23.Основы выбора программных продуктов для маркетинговой

информационной системы

- 24.Семейство программных продуктов Microsoft для подготовки решений специалистом по маркетингу
- 25.Основные элементы функционала Microsoft Word
- 26.Основные элементы функционала Microsoft Exсel.
- 27.Формирование комплексных отчетов Microsoft (Exсel, Word).
- 28.Семейство программных продуктов Microsoft для презентации решений специалистом по маркетингу
- 29.Основные элементы функционала Microsoft (Visio, PowerPoin)
- 30.Правила создания презентаций
- 31.Семейство программных продуктов Microsoft для планирования проектов специалистом по маркетингу
- 32.Основные элементы функционала Microsoft Project
- 33.Правила планирования проектов
- 34.Комплексное использование программных продуктов при планировании маркетинговых проектов.
- 35.Платежные Интернет-системы. Классификация платежных систем.
- 36.Глобальные компьютерные сети: структура и системы адресации. Сети Интернет и Интранет.
- 37.Сетевые технологии и задачи маркетинга. Система CRM управление взаимоотношениями с клиентами.
- 38.Системы CRM класса
- 39.Особенности маркетинговой деятельности на электронном рынке. Комплекс электронного маркетинга.
- 40.Товарные решения электронного маркетинга. Классификация товаров и услуг электронного маркетинга.
- 41.Виды электронных продуктов. Проблема качества электронных продуктов.
- 42.Интернет как канал распределения. Информационные посредники в сети Интернет.
- 43.Маркетинговые коммуникации в сети Интернет.
- 44.Особенности рекламной деятельности в сети Интернет.
- 45.Брендинг в сети Интернет.
- 46.Функционал Microsoft Visio как средство моделирования бизнес процессов
- 47.Основные правила моделирования бизнес-процессов
- 48.Системы автоматизации маркетинговых исследований
- 49.Принцип реализации IT- решений для обработки результатов исследований
- 50.Методика оценки результативности систем по анализу маркетинговой информации
- 51.Основные критерии эффективности IT- систем на предприятии
- 52.Методика диагностики эффективности использования информационной системы на предприятии
- 53.Расчет необходимой информационной IT- инфраструктуры предприятия
- 54.Законодательство, регулирующее маркетинговую деятельность на электронном рынке в России и за рубежом.
- 55.Закон РФ «Об электронной цифровой подписи».
- 56.Этические проблемы электронного маркетинга
- 57.Понятие и преимущества Интернет-магазина.
- 58.Классификация моделей розничной Интернет торговли по степени автоматизации торгово-технологических процессов.
- 59.Бизнес-модели интернет-торговли.
- 60.Организация технологического процесса он-лайн торговли.
- 61.Навигация пользователей в сети Интернет. Поисковые системы.
- 62.Маркетинговые исследования в Интернет. Методы получения первичной информации средствами сети Интернет.
- 63.Электронная почта и службы прямого общения

#### **5.4. Описание критериев оценивания компетенций и шкалы оценивания**

При промежуточной аттестации в форме экзамена, дифференцированного зачета при защите курсовой работы используется следующая шкала оценивания: 2 – неудовлетворительно, 3 – удовлетворительно, 4 – хорошо, 5 – отлично.

Критериями оценивания достижений показателей являются:

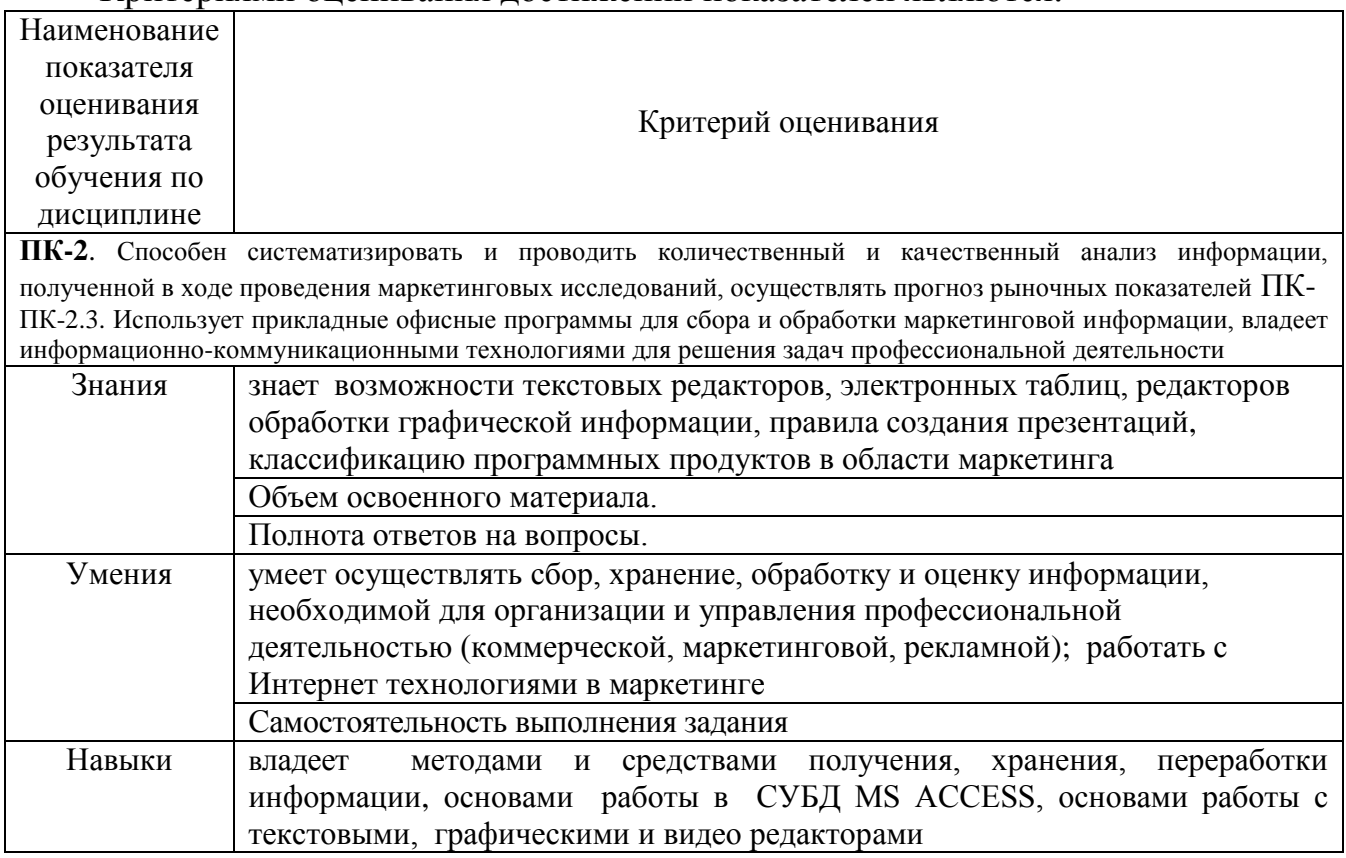

Оценка преподавателем выставляется интегрально с учетом всех показателей и критериев оценивания.

Оценка сформированности компетенций по показателю *Знания*.

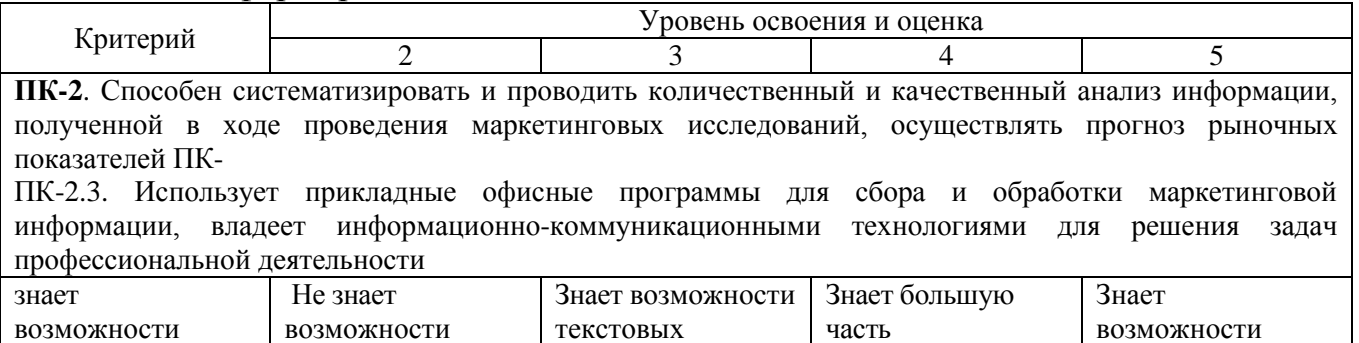

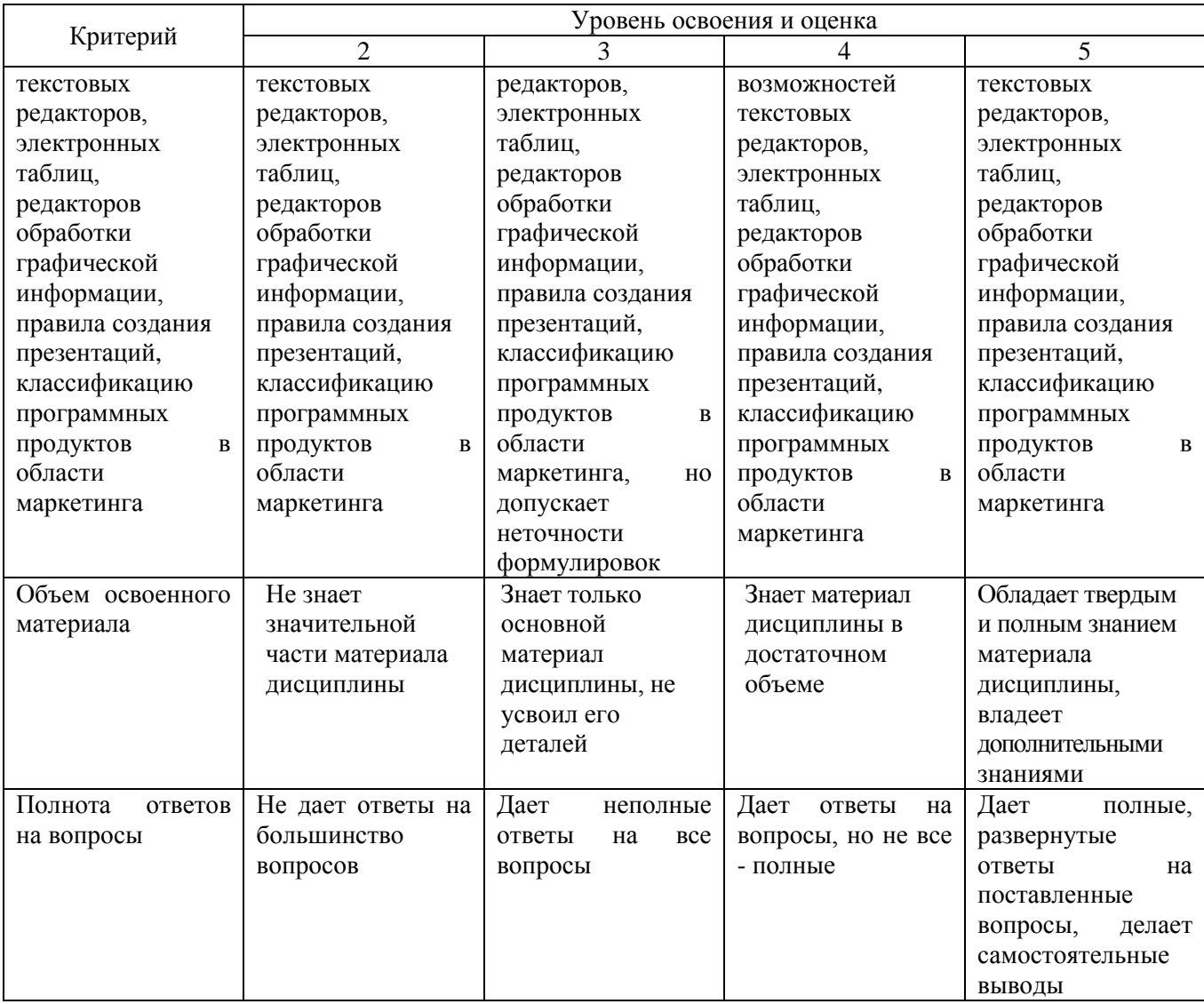

## Оценка сформированности компетенций по показателю *Умения*.

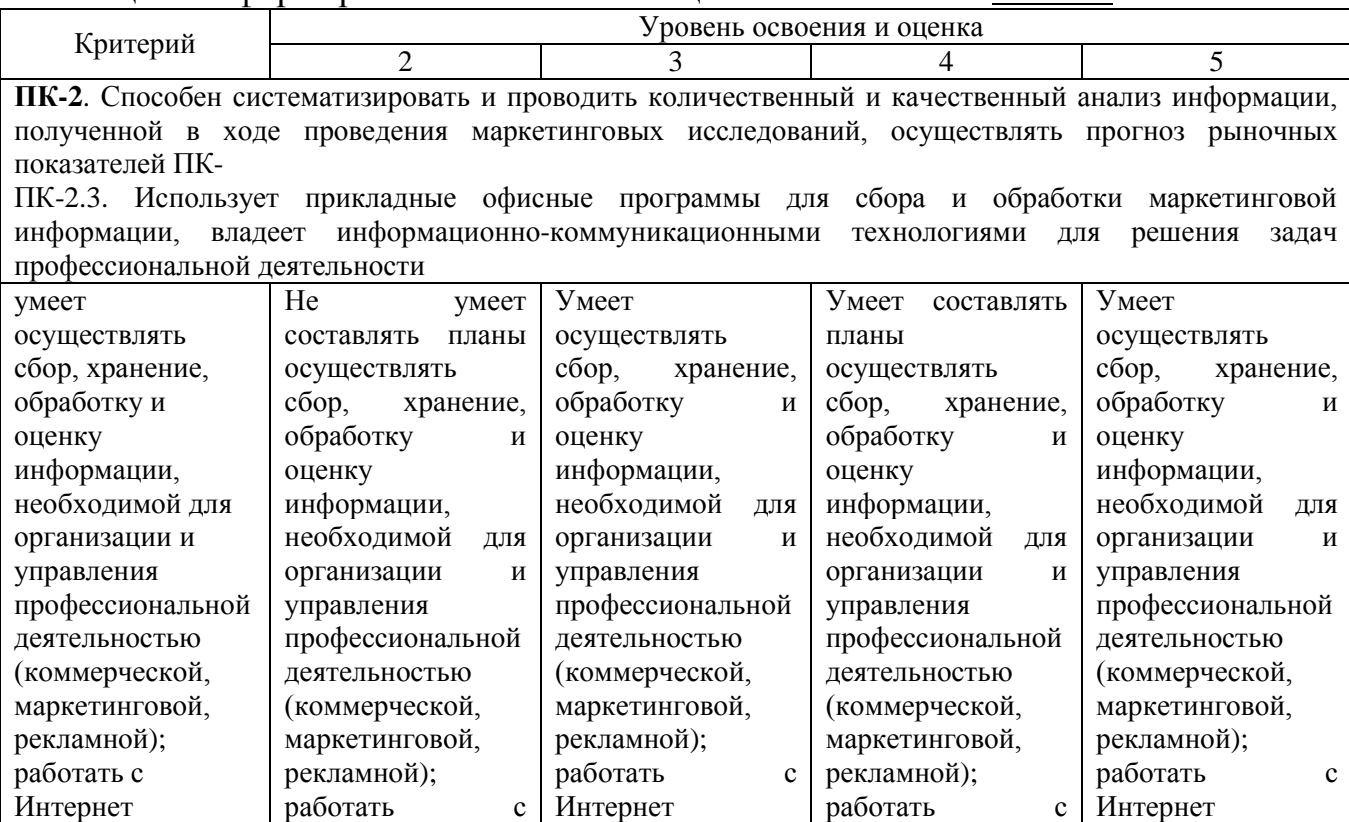

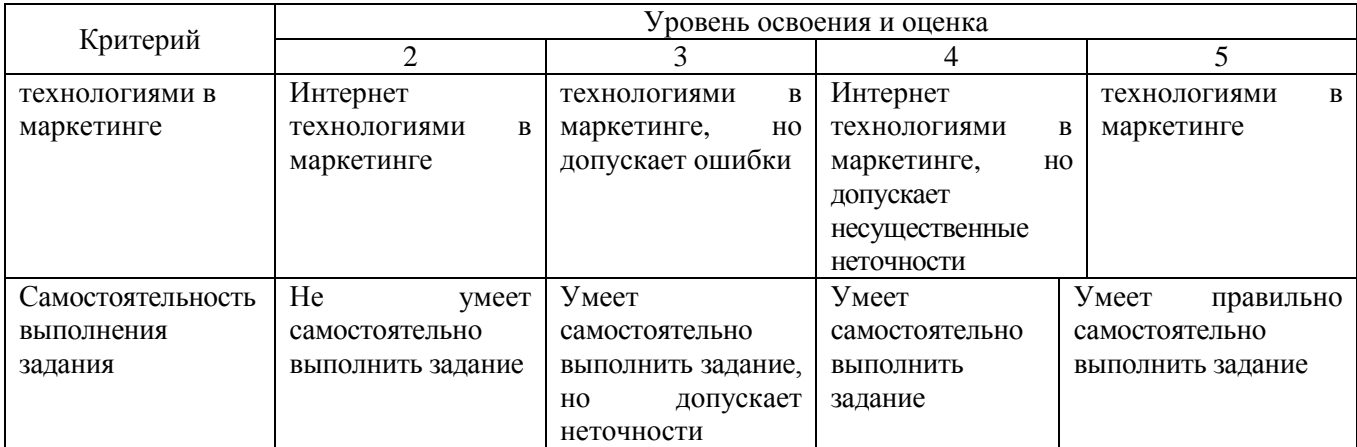

## Оценка сформированности компетенций по показателю *Навыки.*

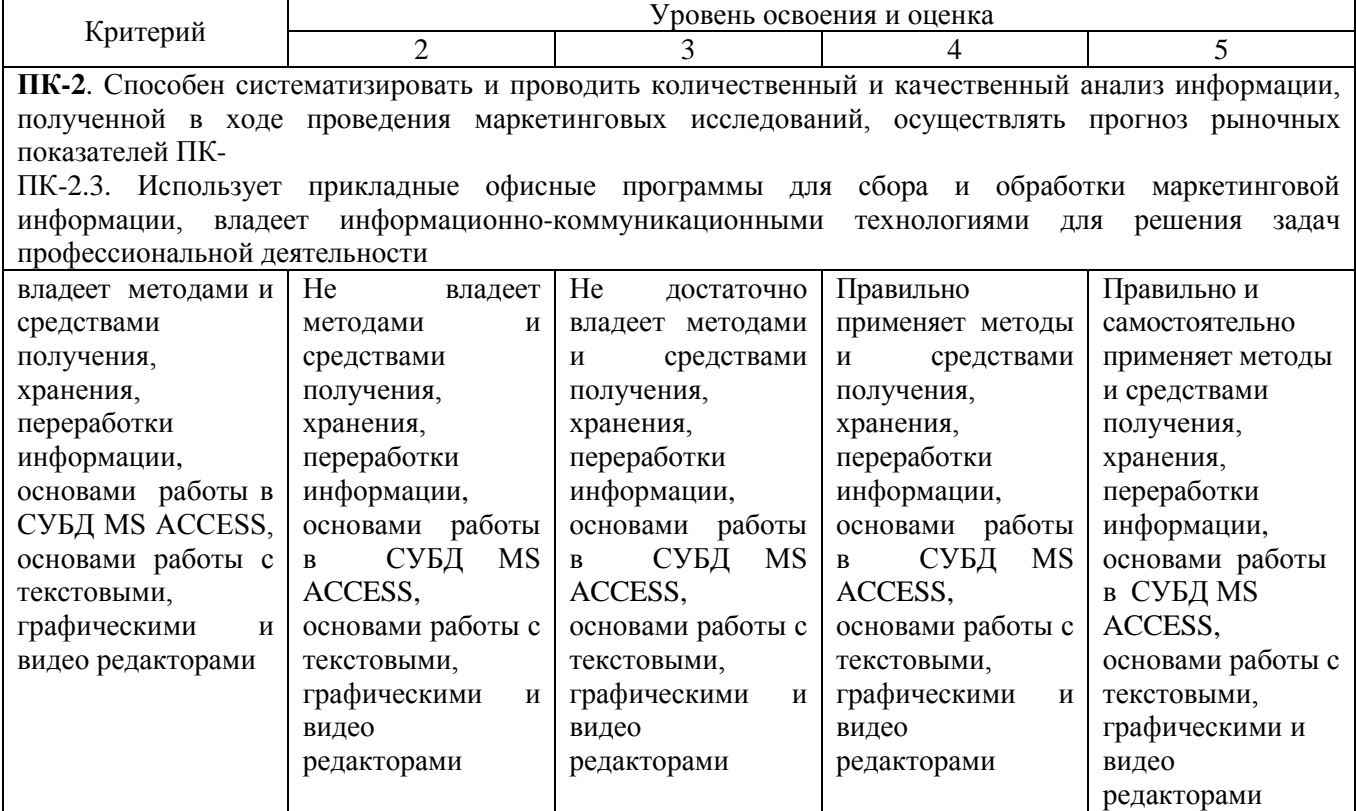

## **6. МАТЕРИАЛЬНО-ТЕХНИЧЕСКОЕ И УЧЕБНО-МЕТОДИЧЕСКОЕ ОБЕСПЕЧЕНИЕ**

## **6.1. Материально-техническое обеспечение**

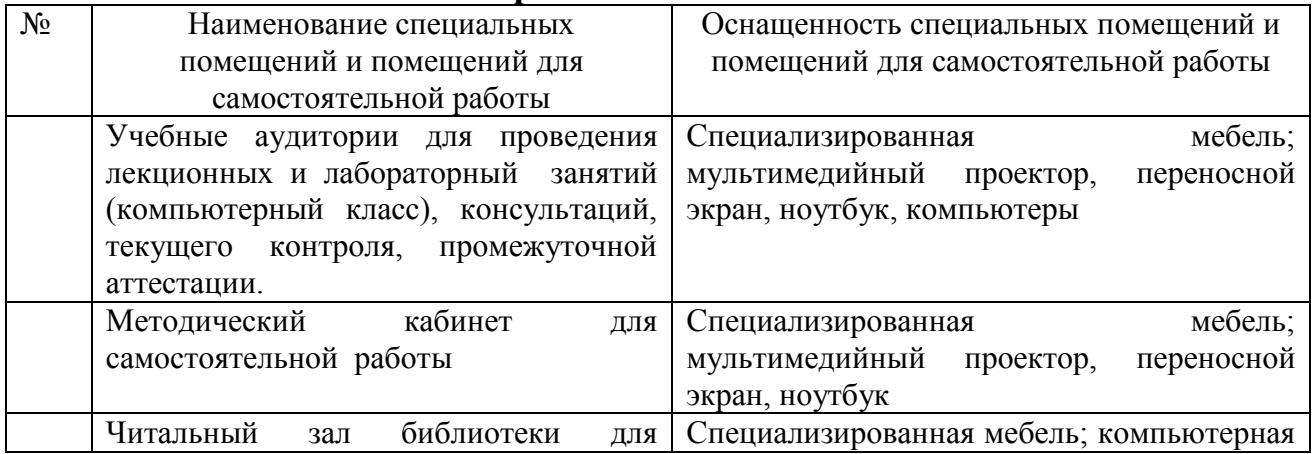

#### **6.2. Лицензионное и свободно распространяемое программное обеспечение**

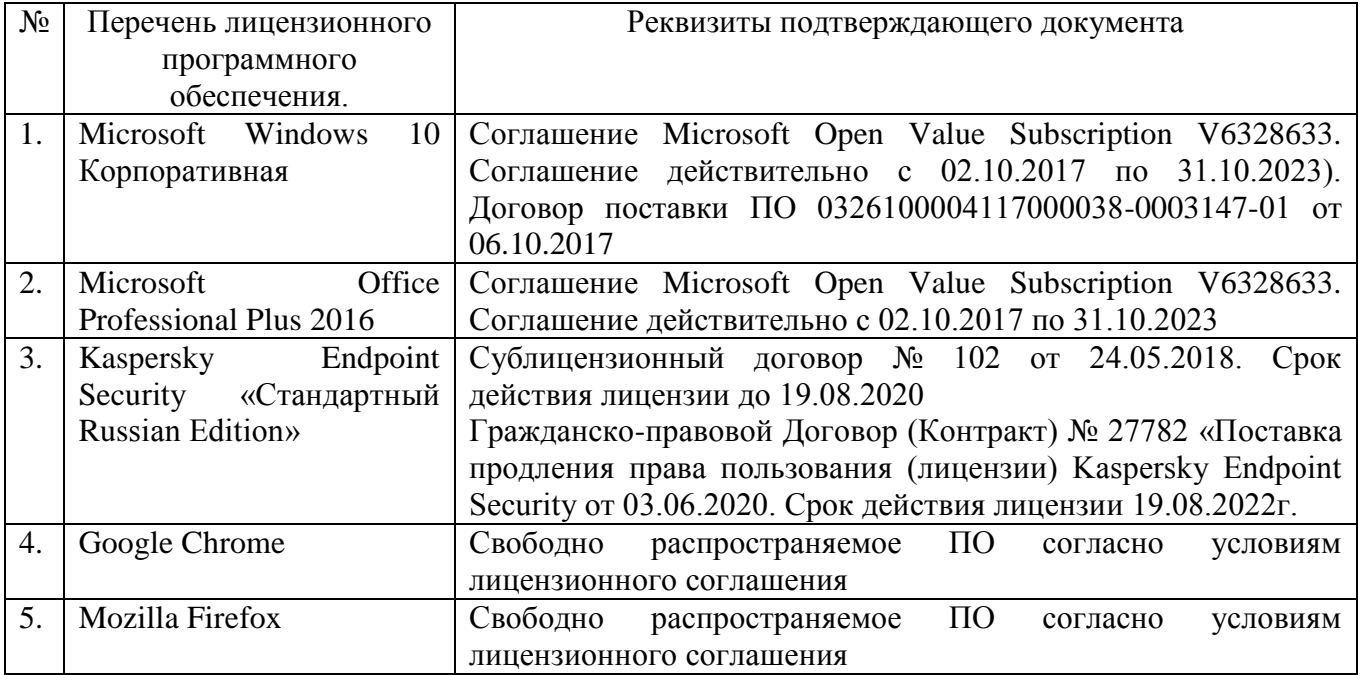

## **6.3. Перечень учебных изданий и учебно-методических материалов**

1. Информационные системы маркетинга: методические указания к выполнению лабораторных работ для студентов очной и заочной форм обучения направления бакалавриата 38.03.02 – Менеджмент профиля подготовки «Маркетинг» / сост.: Т.Н. Пономарева. – Белгород: Изд-во БГТУ, 2018. – 80 с. [Электронный ресурс]:

https://elib.bstu.ru/Reader/Book/2018040514580655600000656729

2. Информационные системы маркетинга: методические рекомендации по организации самостоятельной работы студентов очной и заочной форм обучения направления бакалавриата 38.03.02 – Менеджмент профиля подготовки «Маркетинг» / сост.: Т. Н. Пономарева. – Белгород: Изд-во БГТУ, 2018. – 27 с. [Электронный ресурс]:

https://elib.bstu.ru/Reader/Book/2018040610371691700000656021

3. [Пономарева, Т. Н.](http://irbis.bstu.ru/cgi-bin/irbis64r_12/cgiirbis_64.exe?LNG=&Z21ID=&I21DBN=ELRES&P21DBN=ELRES&S21STN=1&S21REF=3&S21FMT=fullwebr&C21COM=S&S21CNR=20&S21P01=0&S21P02=1&S21P03=A=&S21STR=%D0%9F%D0%BE%D0%BD%D0%BE%D0%BC%D0%B0%D1%80%D0%B5%D0%B2%D0%B0,%20%D0%A2.%20%D0%9D.) Информационные системы маркетинга : учеб. пособие для студентов очной и заоч. форм обучения направления бакалавриата 080200 - Менеджмент профиля подгот. "Маркетинг" / Т. Н. Пономарева, М. С. Старикова ; БГТУ им. В. Г. Шухова. - Белгород : Изд-во БГТУ им. В. Г. Шухова, 2015. : <https://elib.bstu.ru/Reader/Book/2015111312242385100000659785>

4. Бердышев С.Н. Информационный маркетинг: практическое пособие / Бердышев С.Н.— М.: Дашков и К, Ай Пи Эр Медиа, 2012. 216— c. http://www.iprbookshop.ru/5996

5. Васильев, Г. А. Электронный бизнес и реклама в Интернете : учебное

пособие / Г. А. Васильев, Д. А. Забегалин. - М. : ЮНИТИ-ДАНА, 2018. - 183 с. - ISBN 978-5-238-01346-6 (Экз. 2)

6. [Гаврилов, Л. П.](http://irbis.bstu.ru/cgi-bin/irbis64r_12/cgiirbis_64.exe?LNG=&Z21ID=&I21DBN=IBIS&P21DBN=IBIS&S21STN=1&S21REF=1&S21FMT=fullwebr&C21COM=S&S21CNR=20&S21P01=0&S21P02=1&S21P03=A=&S21STR=%D0%93%D0%B0%D0%B2%D1%80%D0%B8%D0%BB%D0%BE%D0%B2,%20%D0%9B.%20%D0%9F.) Информационные технологии в коммерции : учеб. пособие / Л. П. Гаврилов. - Москва : "ИНФРА-М", 2011. - 238 с. + 1 эл. опт. диск (CD-ROM). - (Высшее образование). - ISBN 978-5-16-004100-1 : Экземпляры всего: 20

7. [Гавриловская, С. П.](http://irbis.bstu.ru/cgi-bin/irbis64r_12/cgiirbis_64.exe?LNG=&Z21ID=&I21DBN=IBIS&P21DBN=IBIS&S21STN=1&S21REF=3&S21FMT=fullwebr&C21COM=S&S21CNR=20&S21P01=0&S21P02=1&S21P03=A=&S21STR=%D0%93%D0%B0%D0%B2%D1%80%D0%B8%D0%BB%D0%BE%D0%B2%D1%81%D0%BA%D0%B0%D1%8F,%20%D0%A1.%20%D0%9F.) Информационные системы в экономике : учеб. пособие для студентов эконом. специальностей и направлений бакалавриата / С. П. Гавриловская, Р. А. Мясоедов ; БГТУ им. В. Г. Шухова. - Белгород : Изд-во БГТУ им. В. Г. Шухова, 2012. - 192 с. Экземпляры всего: 80

8. Информационные технологии в экономике и управлении : учебник / ред. В. В. Трофимов. - Москва : Юрайт, 2016. - 478 с. - (Основы наук). Экземпляры всего: 45. https://elib.bstu.ru/Reader/Book/8239

9. [Сергеев, А. П.](http://irbis.bstu.ru/cgi-bin/irbis64r_12/cgiirbis_64.exe?LNG=&Z21ID=&I21DBN=IBIS&P21DBN=IBIS&S21STN=1&S21REF=1&S21FMT=fullwebr&C21COM=S&S21CNR=20&S21P01=0&S21P02=1&S21P03=A=&S21STR=%D0%A1%D0%B5%D1%80%D0%B3%D0%B5%D0%B5%D0%B2,%20%D0%90.%20%D0%9F.) Маркетинговые исследования с помощью Excel 2007 / А. П. Сергеев. - Санкт-Петербург : ПИТЕР, 2009. - 224 с. + 1 эл. опт. диск. - (На компьютере). - ISBN 978-5-388-00440-6 : Экземпляры всего: 6

10. Стешин А.И. Информационные системы в организации: учебное пособие / Стешин А.И.— С.: Вузовское образование, 2013. 194— c. http://www.iprbookshop.ru/16346

11. Уткин В.Б. Информационные системы и технологии в экономике: учебник / Уткин В.Б., Балдин К.В.— М.: ЮНИТИ-ДАНА, 2019. 336— c. http://www.iprbookshop.ru/7040

#### **6.4. Перечень интернет-ресурсов, профессиональных баз данных, информационно-справочных систем**

1. http://www.forresester. com/ – Сайт исследовательской компании Forrester Research, выполняющей всесторонний анализ мировой Интернетэкономики.

2. http://www.e-management.ru/ – Консультационный центр развития электронного бизнеса.

3. http://www.m4u/ webprovider.com – Оценка и прогнозы ведущих исследовательских компаний по развитию различных направлений электронной коммерции.

# **7. УТВЕРЖДЕНИЕ РАБОЧЕЙ ПРОГРАММЫ**

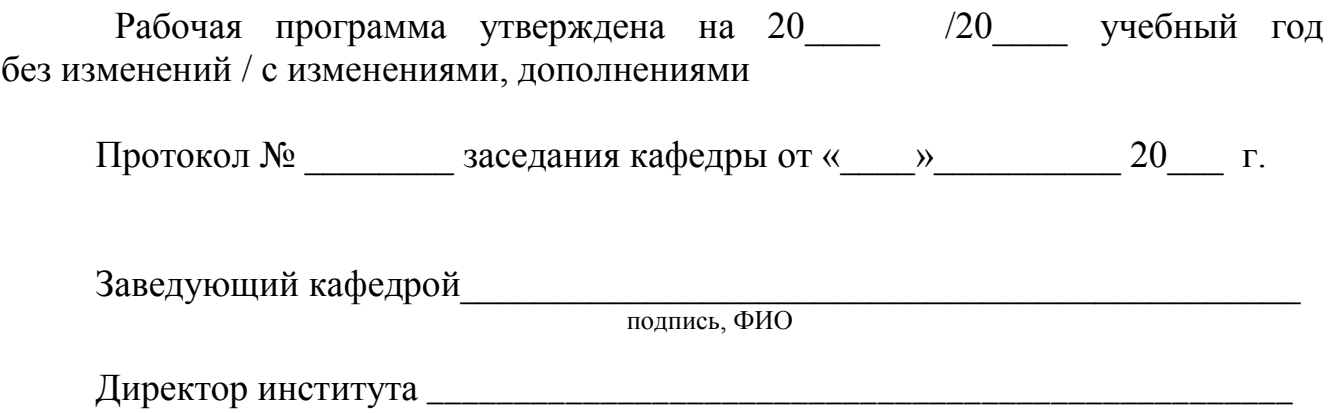

подпись, ФИО